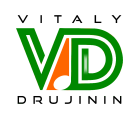

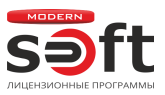

# «1С:Бухгалтерия 8 Базовая версия»

softОбзор. Актуальность: до 31.12.2023 г.

Виталий Дружинин и центр автоматизации «Самые» представляют лицензионную программу «1С:Бухгалтерия 8 Базовая версия».

#### Основные справочники

- · «Организации»; «Контрагенты»; «Договоры контрагентов»; «Шаблоны договоров»;
- · «Номенклатура»; «Номенклатурные группы»; «Склады»; «Статьи движения денежных средств»; «Валюты»;
- · «Основные средства»; «Транспортные средства»; «Нематериальные активы»; «Объекты строительства»;
- «Сотрудники»; «Физические лица»; «Должности»; «Графики работы»; «Зарплатные проекты»; «Лицевые счета сотрудников»; «Статьи затрат по зарплате»;
- · «Статьи затрат»; «Доходы и расходы будущих периодов»; «Прочие доходы и расходы»; «Способы отражения расходов»;
- · «Спецификации»; «Распределение встречного выпуска».

#### Банк

- Документы: «Платёжные поручения»; «Платёжные требования»; «Платежи по реестрам», «Поступление на расчётный счёт»; «Списание с расчётного счёта».
- Обработки: «Клиент-банка»: «Управление эквайринговым терминалом»: «Обмен с подключаемым оборудованием offline».

### Касса

• Документы: «Поступление наличных (Приходно-кассовый ордер)»; «Выдача наличных (Расходно-кассовый ордер)»; «Авансовые отчёты»; «Инвентаризация кассы».

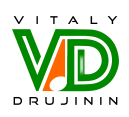

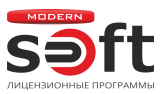

### Денежные документы

• Документы: «Поступление денежных документов»; «Выдача денежных документов».

## Покупки

• Документы: «Доверенности»; «Счета от поставщиков»; «Поступления (акты, накладные, УПД)»; «Поступление дополнительных расходов»; «Поступление билетов»; «Акты о расхождениях»; «Возвраты поставщикам»; «Корректировка поступления»; «Счет-фактуры полученные»; «Выплаты самозанятым».

### Комиссионная торговля

• Документы: «Передача товаров комитенту»; «Отчёты комитентам»; «Отчёты комиссионеров (агентов)»; «Выкуп комиссионером».

### Внешние операции (импорт-экспорт)

• Документы: «ГТД по импорту»; «Заявления о ввозе товаров»; «Таможенные декларации (экспорт)».

### Взаиморасчёты

- Документы: «Акты сверки взаиморасчётов»; «Корректировки долга»; «Акты инвентаризации расчётов»; «Передача задолженности на факторинг»; «Начисление пеней».
- Обработки: «Ожидаемая оплата от покупателей».

### Учёт ГСМ (путевые листы)

• Документы: «Путевые листы».

### Продажи через ЕГАИС (алкогольная продукция)

• Документы: «Исходящие ТТН»; «Акты списания»; «Акты постановки на баланс».

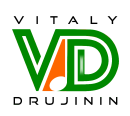

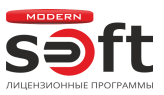

• Обработки: «Классификатор алкогольной продукции ЕГАИС»; «Классификатор организаций ЕГАИС».

#### Продажи юридическим лицам

• Документы: «Счёт на оплату покупателю»; «Реализация (акты, накладные, УПД)»; «Оказание услуг»; «Реализация отгруженных товаров»; «Корректировка реализации»; «Возврат товаров от покупателя»; «Акты о расхождениях (полученные)»; «Счета-фактуры выданные».

### Продажи физическим лицам

- Документы: «Розничная продажа (Чек ККМ)»; «Отчёты о розничных продажах»; «Операции по платёжным картам»; «Переоценка товаров в рознице».
- Обработки: «Управление фискальным устройством»: «Управление эквайринговым терминалом»; «Обмен с подключаемым оборудованием offline».

#### Безвозмездная передача

• Документы: «Безвозмездная передача».

#### Маркетплейсы

• Документы: «Передача на реализацию»; «Возврат переданного на реализацию»; «Отчёт о продажах (розничные продажи)»; «Отчёт о продажах (оптовые продажи)»; «Отчёт о списании (акт о списании)»; «Выкуп комиссионером»; «Возврат выкупленного комиссионером»; «Поступление услуг (акт, УПД)»; «Отчёты маркетплейсов».

#### Электронные перевозочные документы

• Документы: «Электронная сопроводительная ведомость»; «Электронная транспортная накладная»; «Электронный заказ-наряд».

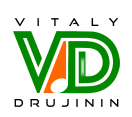

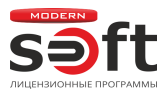

## Склад собственный

• Документы: «Инвентаризация товаров»; «Оприходование товаров»; «Списание товаров, материалов»; «Расход материалов (требование-накладная)»; «Перемещение товаров, материалов»; «Комплектация номенклатуры»; «Партии (ручной учёт)»; «Инвентаризация товаров с использованием терминала сбора данных».

#### Спецодежда и инвентарь

• Документы: «Передача материалов в эксплуатацию»; «Возвраты материалов из эксплуатации»; «Списание материалов из эксплуатации»; «Погашение стоимости материалов»; «Выработка материалов»; «Партии материалов в эксплуатации»; «Сроки использования номенклатуры».

### Производство собственное

• Документы: «Выпуск продукции (Отчёты производства)»; «Выполнение строительных работ»; «Оказание производственных услуг»; «Расход материалов (требование-накладная)»; «Инвентаризация незавершённого производства (НЗП)»; «Материалы в переработку».

### Давальческое сырьё и переработка материалов

• Документы: «Поступление в переработку»; «Передача продукции заказчику»; «Реализация услуг по переработке»; «Возврат материалов заказчику»; «Передача сырья в переработку»; «Поступление из переработки».

### Основные средства

• Поступление ОС: «Поступление основных средств»; «Приобретение земельных участков»; «Поступление оборудования»; «Поступление объектов строительства»; «Поступление в аренду»; «Поступление в лизинг»; «Поступление в аренду (лизинг)»; «Поступление дополнительных расходов»; «Передача оборудования в монтаж»; «Принятие к учёту ОС».

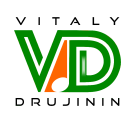

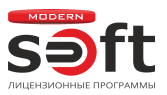

- Учёт ОС: «Счёт на оплату покупателю ОС»; «Изменение условий аренды (лизинга)»; «Выкуп предметов аренды (лизинга)»; «Перемещение ОС»; «Передача оборудования в монтаж»; «Модернизация ОС»; «Инвентаризация ОС»; «Перевод ОС в малоценное оборудование»; «Возврат ОС от арендатора».
- Выбытие ОС: «Счёт покупателю ОС»; «Списание ОС»; «Прекращение аренды»; «Прекращение лизинга»; «Подготовка к передаче ОС»; «Передача ОС»; «Передача ОС в аренду»; «Прекращение аренды (лизинга)».
- Амортизация ОС: «Амортизация и износ ОС»; «Признание в НУ арендных платежей»; «Параметры амортизации ОС»; «Выработка ОС»; «Изменение состояния ОС»; «Изменение элементов амортизации ОС»; «Изменение отражения амортизации ОС»; «Изменение отражения расходов по арендным платежам ОС»; «Изменение графиков амортизации ОС»; «Изменение коэффициента амортизации ОС».
- Дополнительно: «Регистрация ОС и НМА УСН»: «Регистрация оплаты ОС и НМА МП».

#### Нематериальные активы

- Учёт НМА: «Поступление НМА»; «Принятие к учёту НМА»; «Списание НМА»; «Передача НМА».
- Амортизация НМА: «Амортизация НМА»; «Параметры амортизации НМА»; «Выработка НМА»; «Изменение отражения амортизации НМА»; «Изменение коэффициента амортизации НМА».
- Дополнительно: «Регистрация ОС и НМА УСН»; «Регистрация оплаты ОС и НМА МП».

### Кадры

• Документы: «Приёмы на работу»; «Кадровые переводы»; «Увольнения»; «Отпуска без сохранения зарплаты»; «Согласия на обработку персональных данных (ПДн)»; «Отзывы согласий на обработку персональных данных (ПДн)»; «Электронные трудовые книжки»; «Договоры подряда».

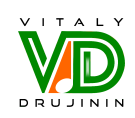

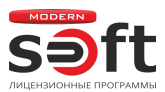

### Зарплата

- Документы: «Начисление зарплаты»; «Отпуска»; «Больничные листы»; «Ведомости в банк»; «Ведомости в кассу»; «Начисление дивидендов»; «Депонирования невыплаченной зарплаты»; «Списания зарплаты депонентов»; «Выплата зарплаты расходными ордерами»; «Платёжные поручения на каждого работника»; «Исполнительные листы»; «Резервы по оплате труда» («Начисление», «Инвентаризация», «Списание», «Корректировка»).
- Зарплатные проекты: «Ввод лицевых счетов сотрудников».
- НДФЛ: «Заявления на вычеты по НДФЛ»; «Прекращение стандартных вычетов НДФЛ»; «Уведомление налогового органа о праве на вычеты»; «Отмены стандартных вычетов НДФЛ»; «Уведомление о праве на имущественный или социальный вычет»; «Перерасчёты НДФЛ»; «Возврат НДФЛ»; «Справки о доходах (2-НДФЛ) для сотрудников»; «Справки для Расчёта по налогу на прибыль»; «Операции учёта НДФЛ»; «Авансовые платежи иностранцев по НДФЛ»; «Заявление о подтверждении права на зачёт авансов по НДФЛ».
- Страховые взносы: «Операции учёта взносов»; «Документы персонифицированного учёта» («Опись ОДВ-1»; «Пачка документов АДВ-1/2/3», «Пачка документов СЗВ К», «Сведения о застрахованных лицах СЗВ-М», «Сведения о страховом стаже застрахованных лиц СЗВ-СТАЖ», «Данные о корректировке сведений застрахованных лиц СЗВ-КОРР»); «ПФР – Пачки, реестры, описи» («Ведомость уплаты взносов АДВ-11», «Опись пачек СЗВ-6», «Пачка документов СЗВ-6-1/СЗВ-6-3/СЗВ-6-4», «Пачка документов СПВ-1/СПВ-2», «Пачка разделов 6 РСВ-1», «Реестр СЗВ-6-2», «Сведения о заработке и стаже застрахованных лиц СЗВ-ИСХ»; «Добровольное пенсионное страхование» («Пачка документов ДСВ-1», «Реестр ДСВ-3»); «Перерасчёты страховых взносов»; «Акты проверок страховых взносов».
- · Пособия: «Сведения о застрахованных лицах (ФСС)»; «Сведения об электронных листках нетрудоспособности (ЭЛН)»; «Извещения ФСС»; «Передача в ФСС сведений о пособиях» («Входящий запрос ФСС для расчёта пособия», «Ответ на запрос ФСС для расчёта пособия», «Исходящее сообщение о страховом случае ФСС», «Заявление в ФСС о возмещении больничных в части федерального бюджета», «Заявление в ФСС о возмещении выплат родителям детей-инвалидов», «Заявление в ФСС о возмещении расходов на погребение», «Опись заявлений сотрудников на выплату пособий», «Реестр прямых выплат

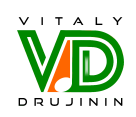

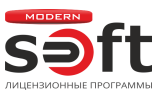

ФСС», «Сведения для реестра прямых выплат ФСС», «Уведомление о прекращении отпуска по уходу за ребёнком»); «Пособия за счёт ФСС»; «Справка для расчёта пособий исходящая».

### Руководителю

- Анализ: «Монитор основных показателей»; «Финансовый анализ»; «Монитор налогов и отчётности»; «Надёжность дебиторов».
- Продажи: «Продажи по контрагентам»; «Продажи по контрагентам (по оплате)»; «Сравнение продаж по контрагентам»; «Продажи по номенклатуре»; «Продажи по номенклатурным группам»; «Сравнение продаж по номенклатуре»; «Анализ продаж»; «Прайс-лист».
- Денежные средства: «Анализ движения денежных средств»; «Остатки денежных средств»; «Поступление денежных средств»; «Расходы денежных средств».
- Расчёты с покупателями: «Динамика задолженности покупателей»; «Задолженность покупателей»; «Задолженность покупателей по договорам»; «Задолженность покупателей по срокам долга»; «Счета, не оплаченные покупателями».
- Расчёты с поставщиками: «Динамика задолженности поставщикам»; «Задолженность поставщикам»; «Задолженность поставщикам по договорам»; «Задолженность поставщикам по срокам долга»; «Счета, не оплаченные поставщикам».
- Основные средства: «Объекты, переданные в аренду».
- Общие показатели: «Доходы и расходы»; «Оборотные средства»; «Расчёты с покупателями и поставщиками».
- Планирование : «Платёжный календарь»; «Календарь проверок»; «Сравнение режимов налогообложения».
- Склад: «Движение товаров»; «Оборачиваемость товаров»; «Остатки товаров»; «Остатки товаров по срокам хранения».

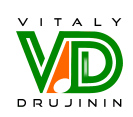

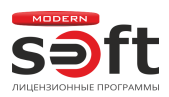

### Обмены с другими программами «1С»

- «1С:ERP Управление предприятием 8, ред.2»
- «1С:Зарплата и управление персоналом 8, ред.3»
- «1С:КАМИН: Зарплата, ред.5.0»
- «1С:Управление нашей фирмой 8, ред.3»
- «1С:Управление торговлей 8, ред.11»
- «1С:Управление торговлей 8, ред.10.3»
- · «1С:Розница 8, ред.3»
- · «1С:Розница 8, ред.2.3»
- «1С:Розница 8, ред.1»
- «1С:Касса 8»
- · «1С:Мобильная касса 8»

#### Дополнительно

- · Возможность редактирования макетов печатных форм в пользовательском режиме;
- · Групповая обработка справочников и документов;
- · Обработка поиска данных;
- · Обработка поиска ссылок на объекты;
- · Вывод произвольной рекламной информации в счета на оплату покупателям в пользовательском режиме;
- · Создание и редактирование шаблонов договоров покупателей в пользовательском режиме;
- · Включение и отключение функционала программы в пользовательском режиме;
- · Учёт малоценного оборудования;
- · Возможность перехода на профессиональную редакцию («ПРОФ») без потери данных.

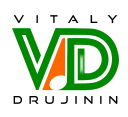

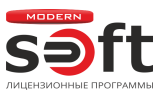

#### Программное решение применяется коммерческими компаниями с 2004 года.

#### Благодарим за интерес и приглашаем к сотрудничеству!

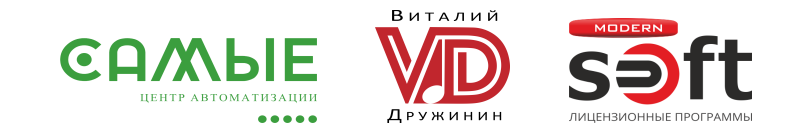

Продажа и сопровождение лицензионных программ «1С», «1С:КП-ИТС» и сервисов. Универсальные и отраслевые разработки для бизнеса.

Нас рекомендуют: региональный оператор ТКО по Омской области, производственные фирмы, управляющие компании ЖКХ и другие коммерческие организации различного масштаба и видов деятельности.

Подробнее: https://drujinin.art/1s8/buhgalteriya-bazovaya/soft-obzor.htm